# Forma 2<sup>+</sup>

# Programme de formation POWERPOINT – Niveau Intermédiaire

- 1. Personnes concernées : Tout public. Nos formations sont accessibles aux personnes en situation de handicap.
- 2. Pré-requis : aucun
- 3. Condition d'accès : Passage de l'évaluation pré-formative et définition du niveau de départ
- 4. Niveau de départ : Niveau intermédiaire
- 5. Niveau cible : Niveau post intermédiaire
- 6. Objectifs pédagogiques : A l'issue de la formation, le stagiaire sera capable de :
	- acquérir les fonctions avancées de Powerpoint
	- concevoir une présentation interactive élaborée en intégrant des objets multimédias ou des schémas imbriqués
- 7. Durée et modalités : 14 heures en présentiel (face à face) ou distanciel (visio-conférence).

# 8. Personnalisation :

Le professeur personnalisera le programme pédagogique en fonction du niveau du stagiaire, de ses lacunes, de ses besoins professionnels et du temps dont il dispose pour atteindre le niveau cible.

# 9. Supports pédagogiques associés:

- support de cours
- ordinateur équipé du logiciel

# 10.Méthodes pédagogiques :

- fiches de synthèse
- exercices d'évaluation
- cas pratiques

# 11.Programme de stage :

### Créer, gérer et modifier une diapositive

- maîtriser les fonds de page, les insertions graphiques et textes
- saisir des données au sein de maquettes existantes
- déplacer, supprimer, insérer une diapositive
- manipuler les diapositives, insérer un objet dissocié ou non
- maîtriser les fonds de texte et mettre en place des cadres textes
- utiliser les fonctions « traits »
- modifier, insérer ou enrichir des graphiques

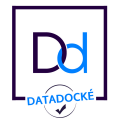

# Forma 2+

- réaliser des mises en forme complexes

#### Créer, modifier une présentation sous forme de diaporamas

- maîtriser la définition d'un style de présentation
- modifier, enrichir des données
- gérer les animations visuelles et sonores
- gérer des grandes quantités de données textuels et images au sein d'une présentation
- automatiser les fonctions répétitives

### 12.Modalités de suivi des présences et de validation des acquis :

- suivi des présences par le formateur lors de chaque session
- envoi d'une feuille d'émargement récapitulant les présences aux formations
- enquête de satisfaction transmise par le stagiaire.

### 13.Modalités techniques d'accompagnement ou d'assistance

Pendant le temps passé sur l'outil pédagogique, le stagiaire formé est accompagné en permanence par le biais d'une messagerie qui lui permet de prendre contact avec le centre de formation par email : info@forma2plus.com afin de poser tous types de questions. Il peut également contacter Tessie (Responsable process) ainsi que son professeur.

### 14.Informations et données relatives au suivi de l'action, à l'accompagnement et à l'assistance

L'email de démarrage et le livret d'accueil sont remis à l'apprenant au démarrage de sa formation. Ils précisent toutes les informations et données relatives au suivi de l'action, son accompagnement et à son assistance.

### 15.A l'issue de la formation :

L'apprenant et le Responsable Formation reçoivent :

- une attestation de fin de stage précisant la nature et la durée de sa formation

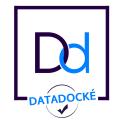